## **LAMPIRAN**

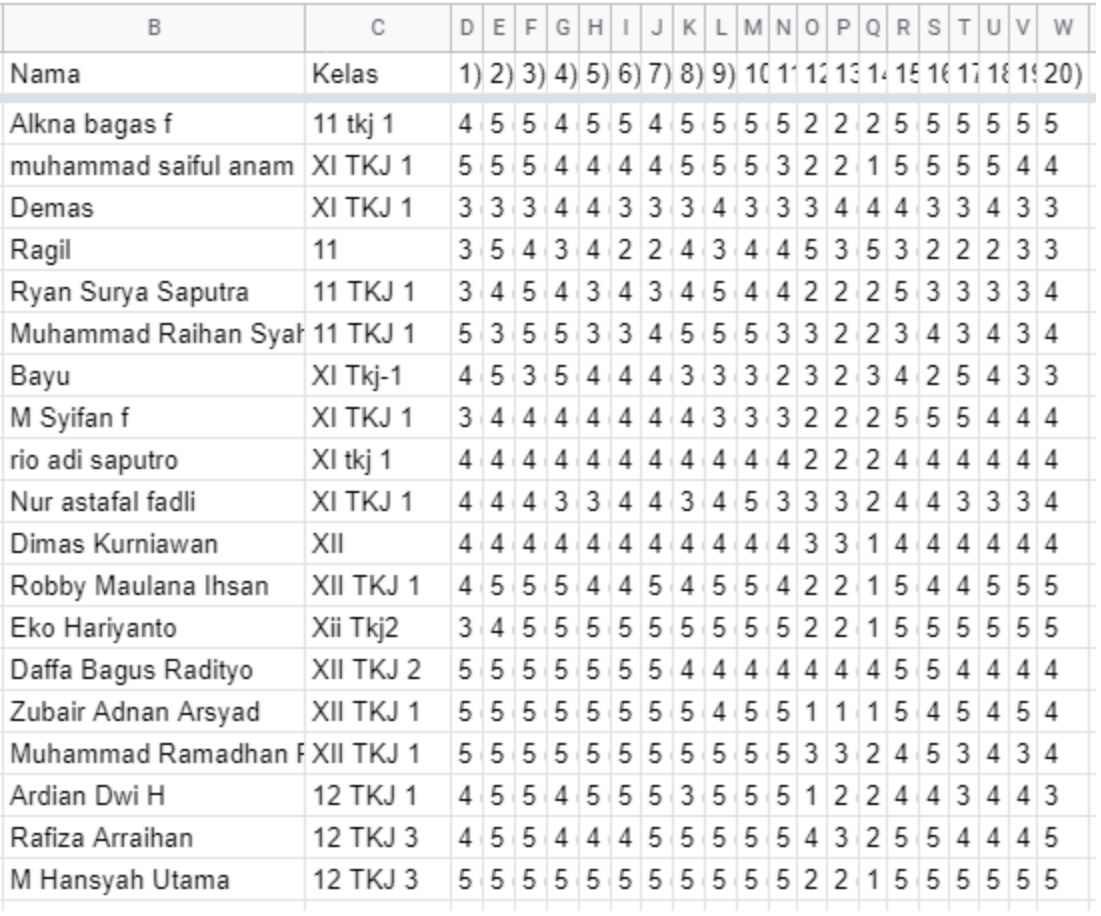

## **1.** Pengisian kuisioner terhadap siswa

## **2.** Tata cara pengisian kuisioner terhadap siswa via zoom

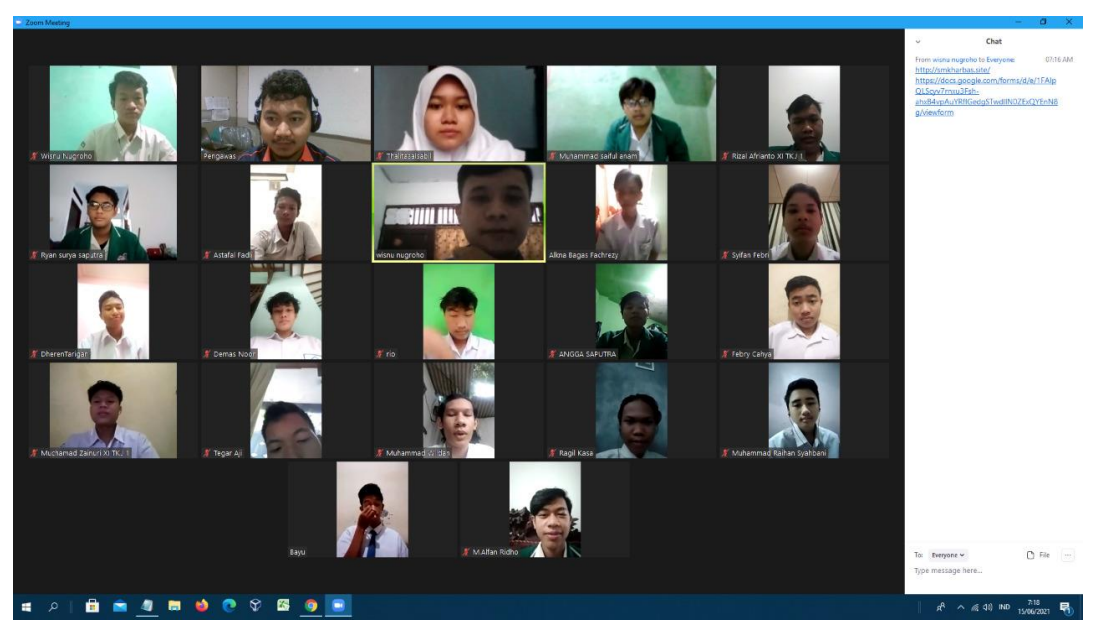